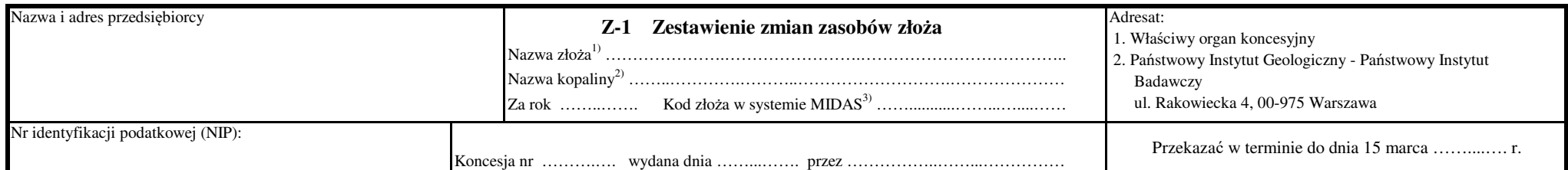

## Dział 1. Zmiany zasobów geologicznych złoża<sup>4)</sup> [tysiące ton/tysiące m<sup>3</sup>]<sup>\*), 5)</sup>

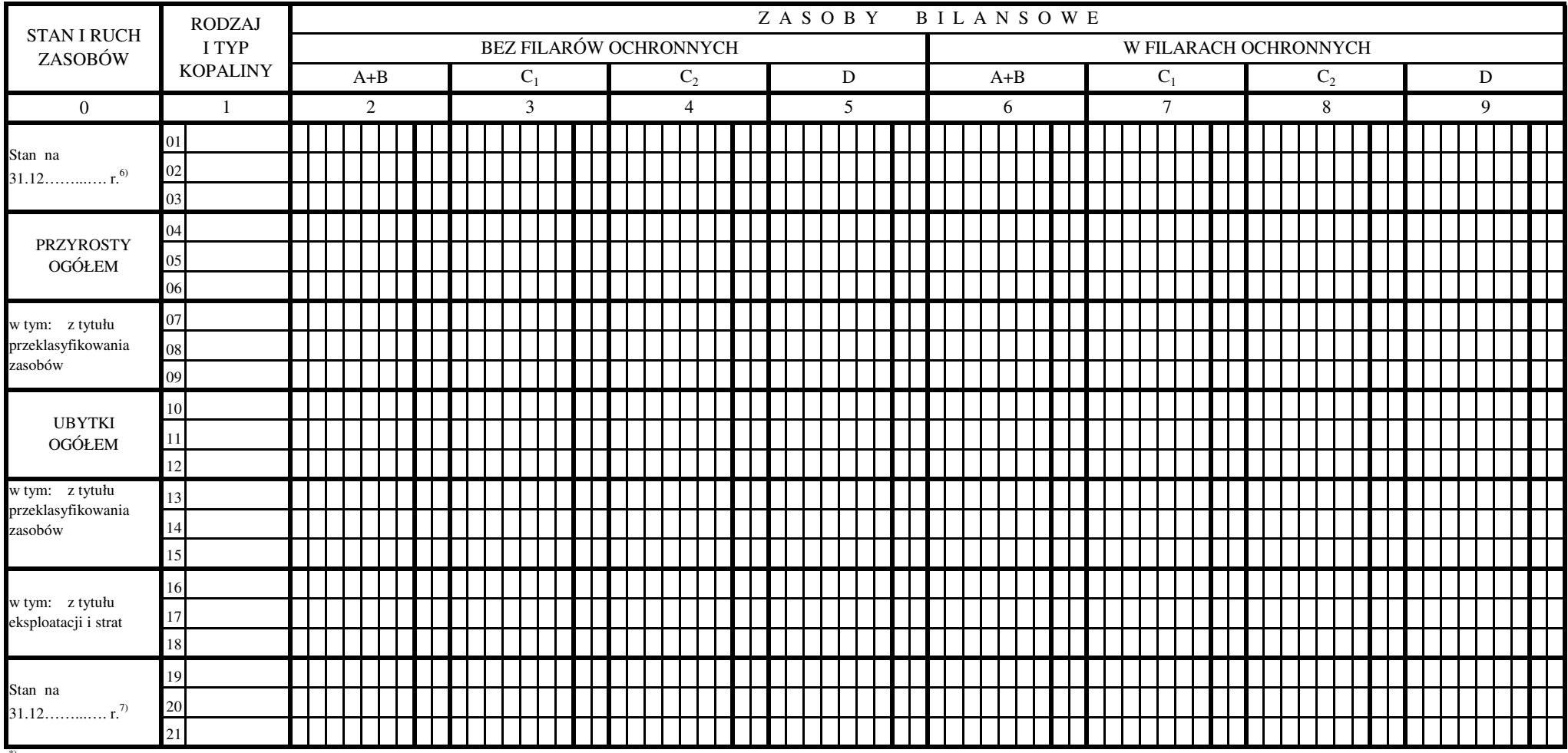

\*) Niepotrzebne skreślić.

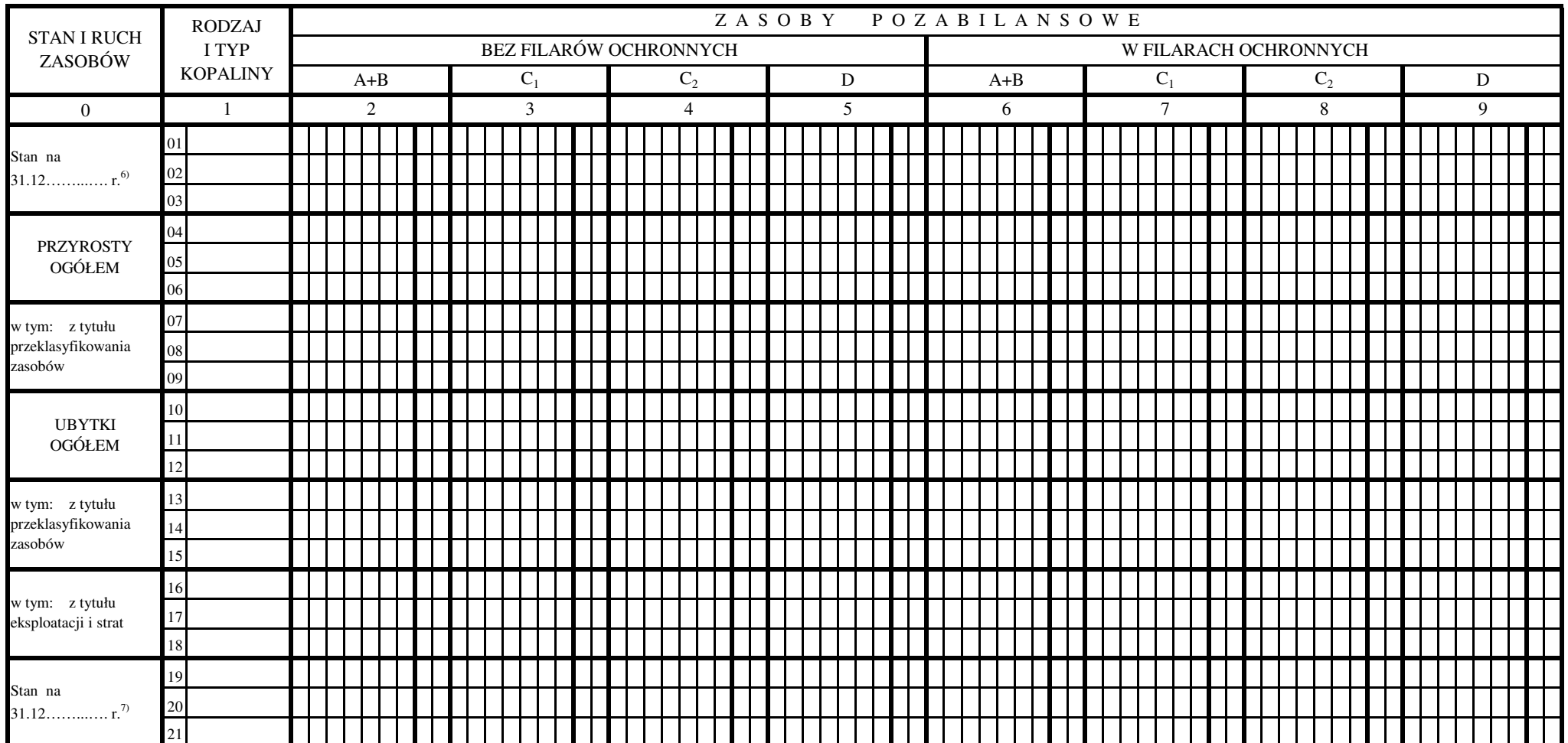

## str. 2 cd. Działu 1. Zmiany zasobów geologicznych złoża<sup>4)</sup> [tysiące ton/tysiące m<sup>3</sup>]<sup>\*), 5)</sup>

\*) Niepotrzebne skreślić.

Dział 2. Wydobycie i straty<sup>8)</sup> [tysiące ton/tysiące m<sup>3</sup>]<sup>\*), 5)</sup>

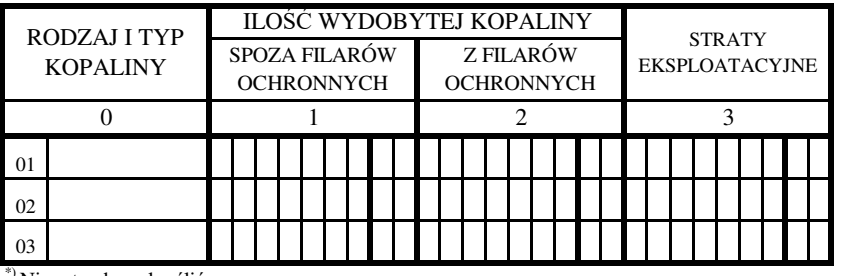

<sup>\*</sup>) Niepotrzebne skreślić.

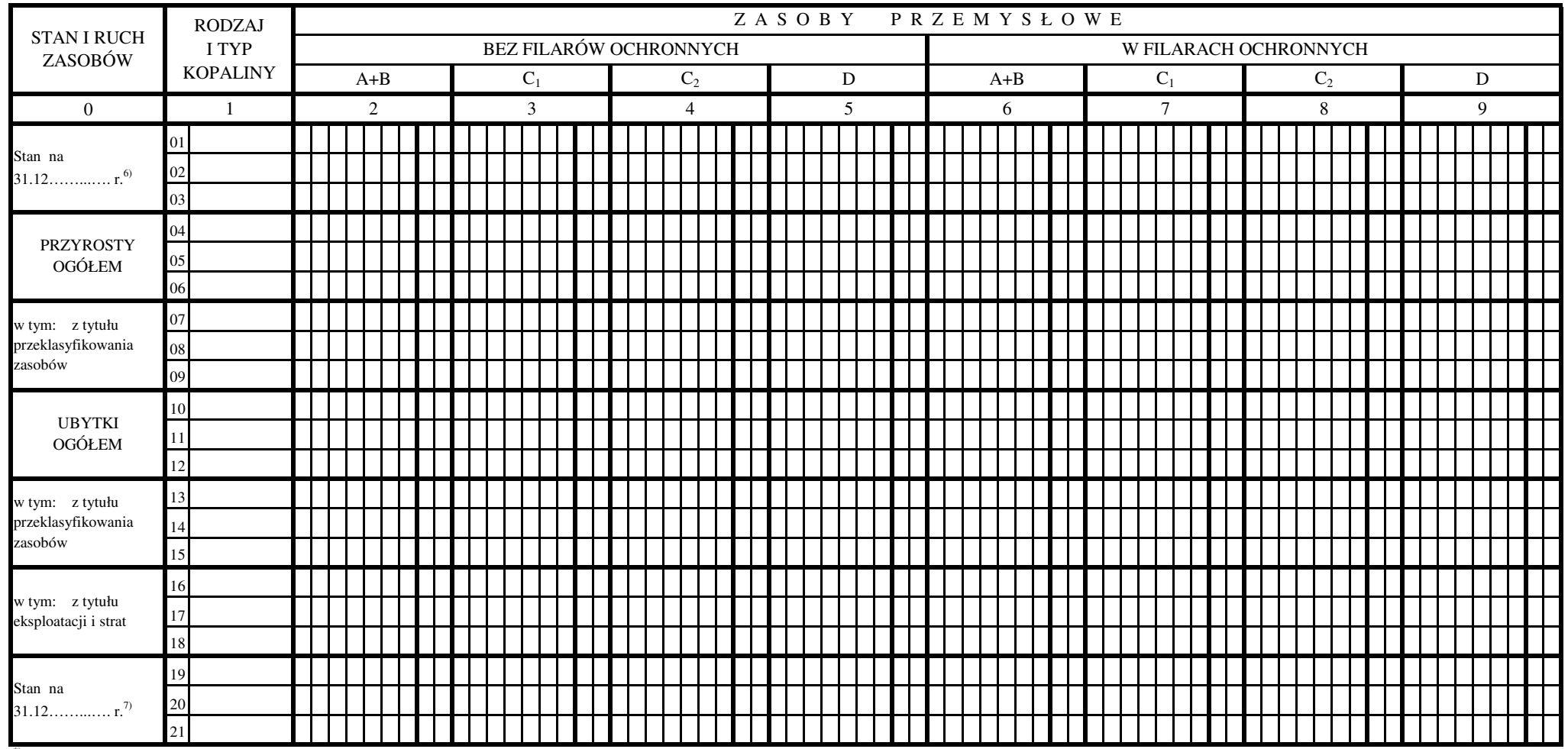

str. 3 Dział 3. Zmiany zasobów przemysłowych złoża<sup>9)</sup> [tysiące ton/tysiące m<sup>3</sup>]<sup>\*), 5)</sup>

\*) Niepotrzebne skreślić.

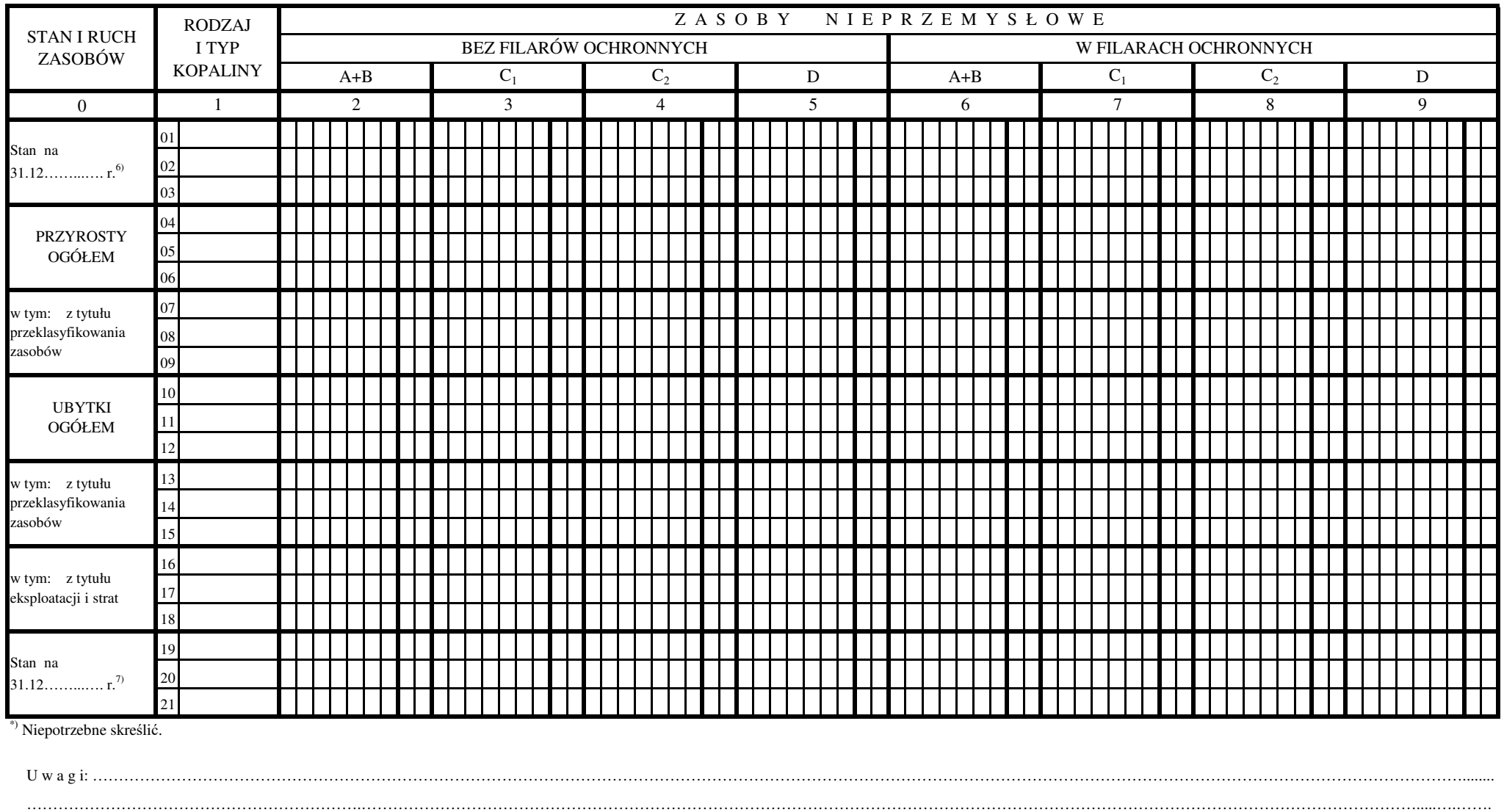

……………………………………………………….………………………………………………………………………………………………………………………………………………………………………………….....….…….……………………………………………………….………………………………………………………………………………………………………………………………………………………………………………….....….…….

……………………………………………………….………………………………………………………………………………………………………………………………………………………………………………….....….…….

……………………………………………………….………………………………………………………………………………………………………………………………………………………………………………….....….…….

## str. 4 cd. Działu 3. Zmiany zasobów przemysłowych złoża<sup>9)</sup> [tysiące ton/tysiące m<sup>3</sup>]<sup>\*), 5)</sup>

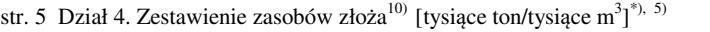

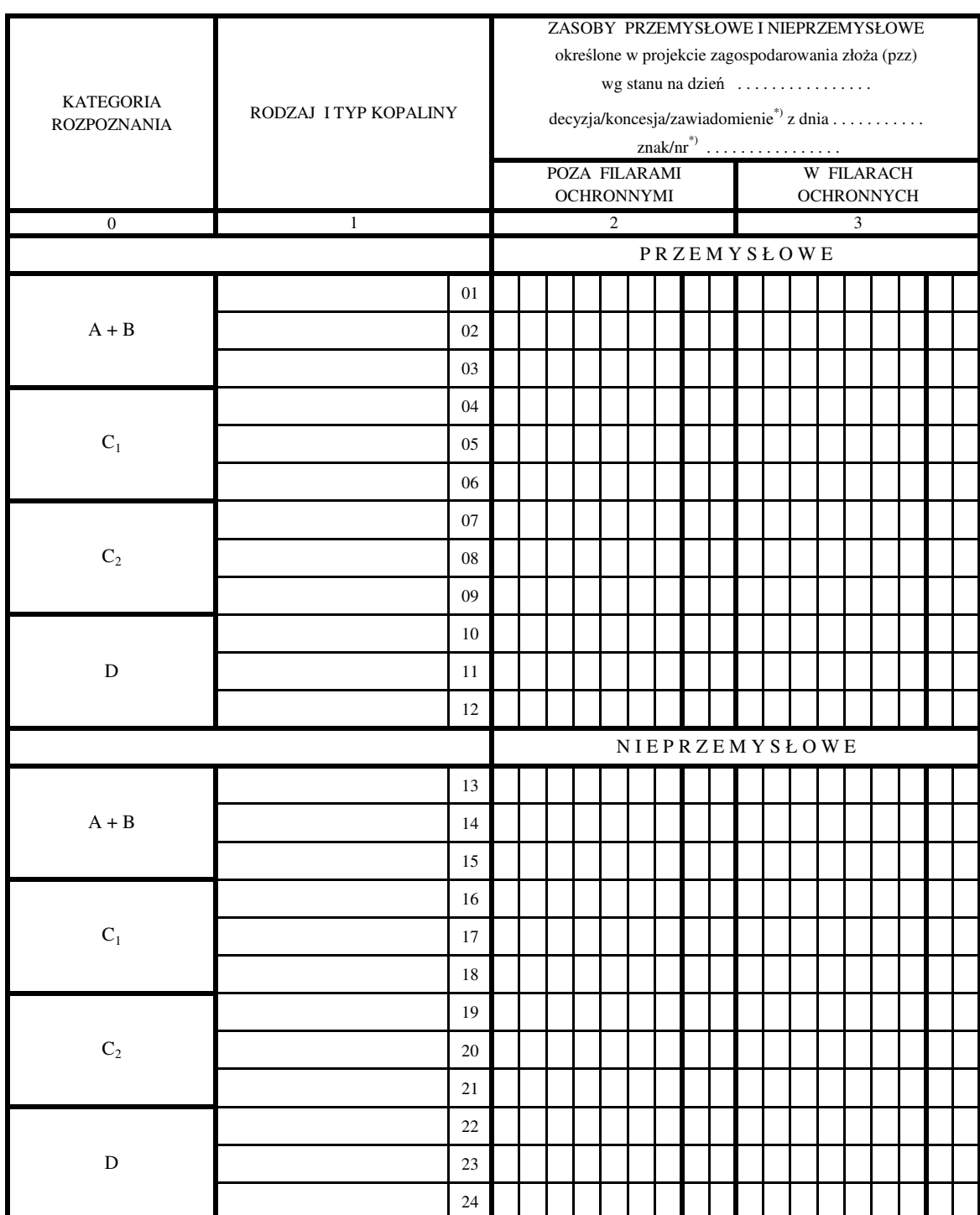

\*) Niepotrzebne skreślić.

(imię, nazwisko i numer telefonu służbowego osoby, która sporządziła informację)

(miejscowość i data)

(czytelny podpis z podaniem imienia i nazwiska przedsiębiorcy lub osoby upoważnionej do reprezentowania przedsiębiorcy wraz ze stanowiskiem albo kwalifikowany podpis elektroniczny, podpis zaufany albo podpis osobisty<sup>11</sup>) ………………………………….…………… ………………...…………… ……………………

## Objaśnienia:

- 1) Należy wpisać nazwę złoża zgodnie z decyzją zatwierdzającą dokumentację geologiczną złoża kopaliny lub zawiadomieniem o przyjęciu dokumentacji geologicznej złoża kopaliny. Informację wypełnia się dla złoża kopaliny, o której mowa w § 4 pkt 1 rozporządzenia Ministra Środowiska z dnia 15 listopada 2011 r. w sprawie operatu ewidencyjnego oraz wzorów informacji o zmianach zasobów złoża kopaliny (Dz. U. poz. 1568 oraz z 2019 r. poz. 2342).
- 2) Należy wpisać nazwę kopaliny zgodnie z decyzją zatwierdzającą dokumentację geologiczną złoża kopaliny lub zawiadomieniem o przyjęciu dokumentacji geologicznej złoża kopaliny.
- 3) System prowadzony przez Państwowy Instytut Geologiczny Państwowy Instytut Badawczy; kodu nie wypełnia się w odniesieniu do nowych złóż.
- 4) W dziale 1 należy podać:
	- 1) zasoby bilansowe oraz pozabilansowe w granicach udokumentowanego złoża;
	- 2) w kolumnie 1 w wierszach od 01 do 21 rodzaj kopaliny z podziałem na typy zgodnie z zastosowaniem surowcowym przyjęty w dokumentacji geologicznej złoża kopaliny;
	- 3) w kolumnach 2-9 w wierszach:
		- a) od 01 do 03 wartości liczbowe określające sumaryczne zasoby geologiczne złoża na koniec roku poprzedzającego rok, za który jest sporządzana informacja,
		- b) od 04 do 06 wartości liczbowe określające przyrosty zasobów ogółem, jakie nastąpiły w zasobach geologicznych złoża w ciągu roku, za który jest sporządzana informacja,
		- c) od 07 do 09 wartości liczbowe określające przyrosty zasobów, jakie nastąpiły w zasobach geologicznych złoża z tytułu ich przeklasyfikowania w ciągu roku, za który jest sporządzana informacja,
		- d) od 10 do 12 sumaryczne wartości liczbowe określające ubytki zasobów ogółem, jakie nastąpiły w zasobach geologicznych złoża w ciągu roku, za który jest sporządzana informacja,
		- e) od 13 do 15 wartości liczbowe określające ubytki zasobów, jakie nastąpiły w zasobach geologicznych złoża w wyniku przeklasyfikowania zasobów w ciągu roku, za który jest sporządzana informacja,
		- f) od 16 do 18 wartości liczbowe określające ubytki zasobów, jakie nastąpiły w zasobach geologicznych złoża w wyniku eksploatacji i strat – w ciągu roku, za który jest sporządzana informacja,
		- g) od 19 do 21 stan zasobów osiągnięty na koniec roku, za który jest sporządzana informacja.
- $^{5)}$  Należy podać właściwą jednostkę miary w tysiącach ton lub tysiącach m<sup>3</sup>, z dokładnością do dwóch miejsc po przecinku.
- 6) Należy wpisać rok poprzedzający rok, za który jest sporządzana informacja.
- 7) Należy wpisać rok, za który jest sporządzana informacja.
- 8) W dziale 2 należy podać w kolumnach:
	- 1) 0 w wierszach od 01 do 03 rodzaj kopaliny z podziałem na typy zgodnie z zastosowaniem surowcowym przyjęty w dokumentacji geologicznej złoża kopaliny;
	- 2) 2) 1 w wierszach od 01 do 03 wartości liczbowe określające ilość wydobytej kopaliny spoza filarów ochronnych w ciągu roku, za który jest sporządzana informacja;
	- 3) 2 w wierszach od 01 do 03 wartości liczbowe określające ilość wydobytej kopaliny z filarów ochronnych w ciągu roku, za który jest sporządzana informacja;
	- 4) 3 w wierszach od 01 do 03 wartości liczbowe określające wysokość strat eksploatacyjnych zasobów przemysłowych powstałych w wyniku eksploatacji w roku, za który jest sporządzana informacja.
- 9) Dział 3 wypełnia się analogicznie jak dział 1, z tym że zamieszczone w nim dane dotyczą zasobów zakwalifikowanych do przemysłowych i nieprzemysłowych; zasoby przemysłowe i nieprzemysłowe należy podać w granicach obowiązującej koncesji eksploatacyjnej.
- 10) W dziale 4 należy:
	- 1) wpisać datę, znak lub numer decyzji zatwierdzającej projekt zagospodarowania złoża, koncesji lub zawiadomienia o przyjęciu dodatku do projektu zagospodarowania złoża (pzz) ustalającego zasoby przemysłowe;
	- 2) podać w kolumnie 1 w wierszach od 01 do 24 rodzaj kopaliny z podziałem na typy zgodnie z zastosowaniem surowcowym przyjęty w dokumentacji geologicznej złoża kopaliny;
	- 3) podać w kolumnie 2:
		- a) w wierszach od 01 do 12 wartości liczbowe określające zatwierdzone zasoby przemysłowe poza filarami ochronnymi,
		- b) w wierszach od 13 do 24 wartości liczbowe określające zatwierdzone zasoby nieprzemysłowe poza filarami ochronnymi;
	- 4) podać w kolumnie 3:
		- a) w wierszach od 01 do 12 wartości liczbowe określające zatwierdzone zasoby przemysłowe w filarach ochronnych,
		- b) w wierszach od 13 do 24 wartości liczbowe określające zatwierdzone zasoby nieprzemysłowe w filarach ochronnych.

11) Czytelny podpis jest wymagany w przypadku złożenia informacji w postaci papierowej, w przypadku złożenia informacji w postaci elektronicznej jest wymagany kwalifikowany podpis elektroniczny, podpis zaufany albo podpis osobisty.